# **Contents**

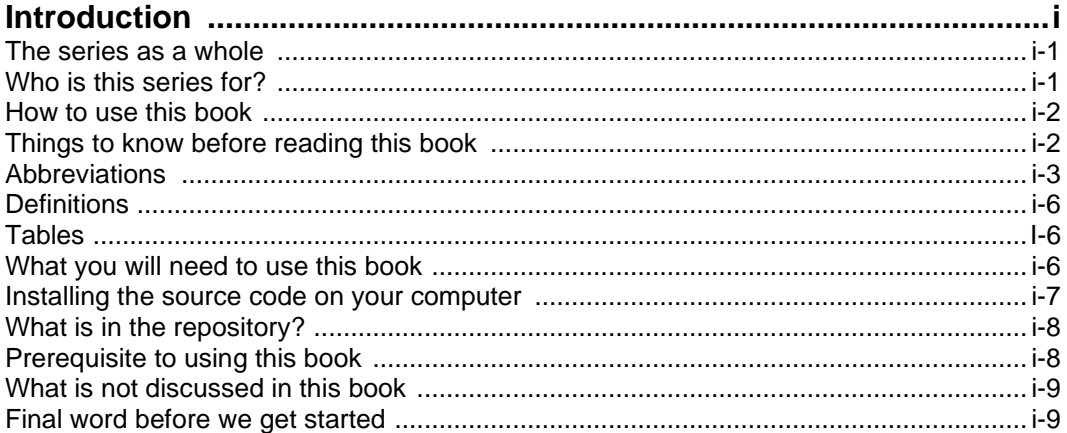

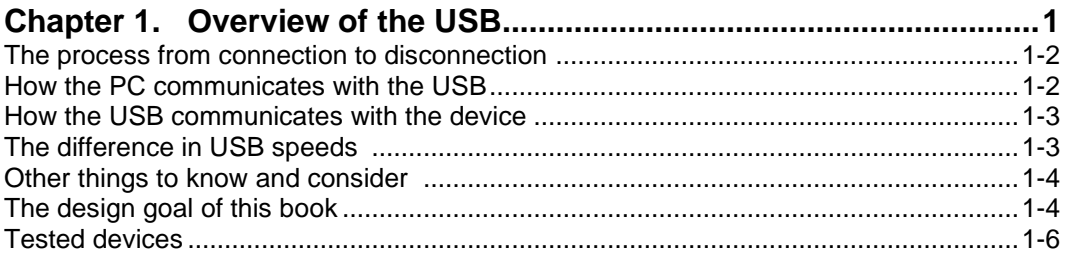

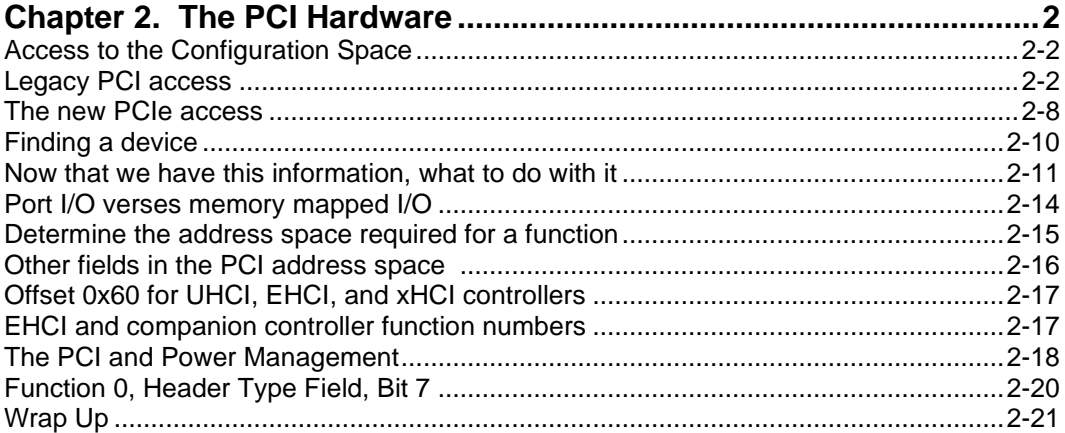

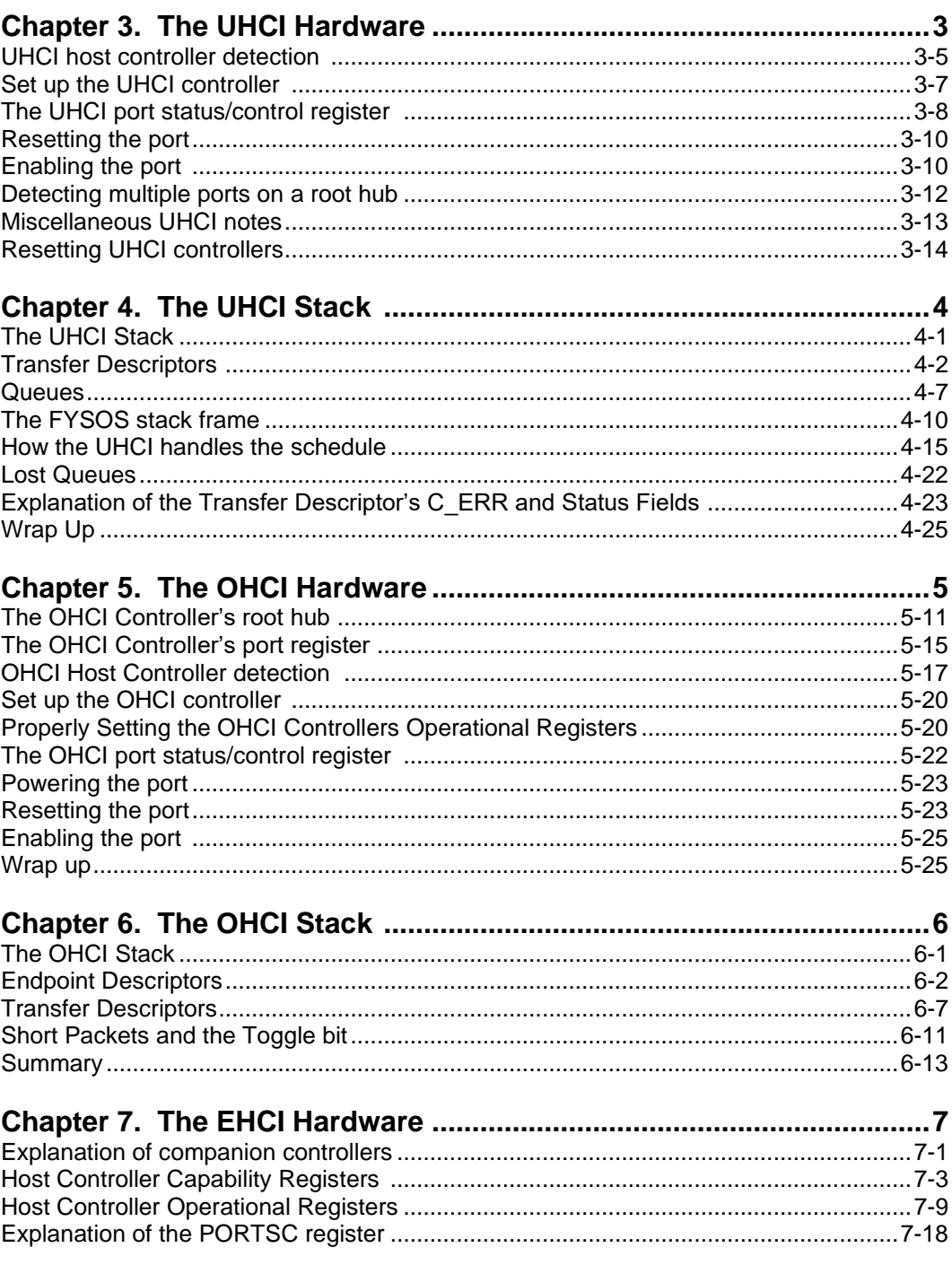

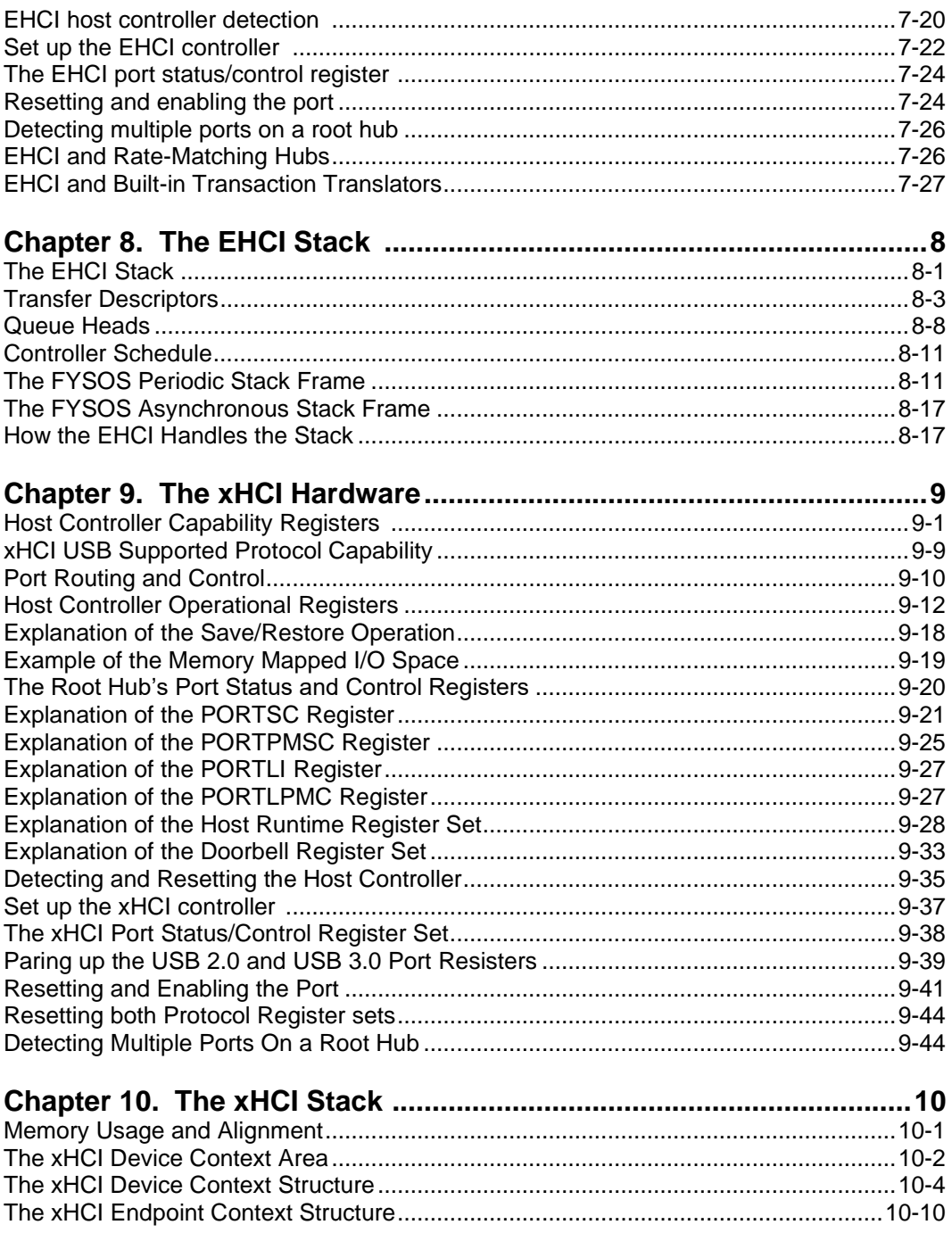

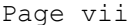

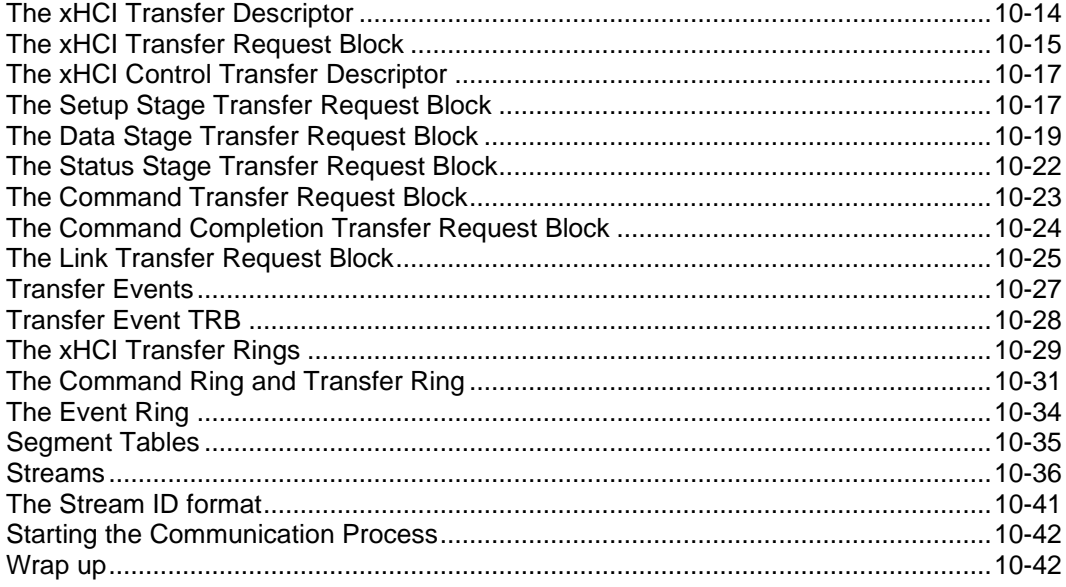

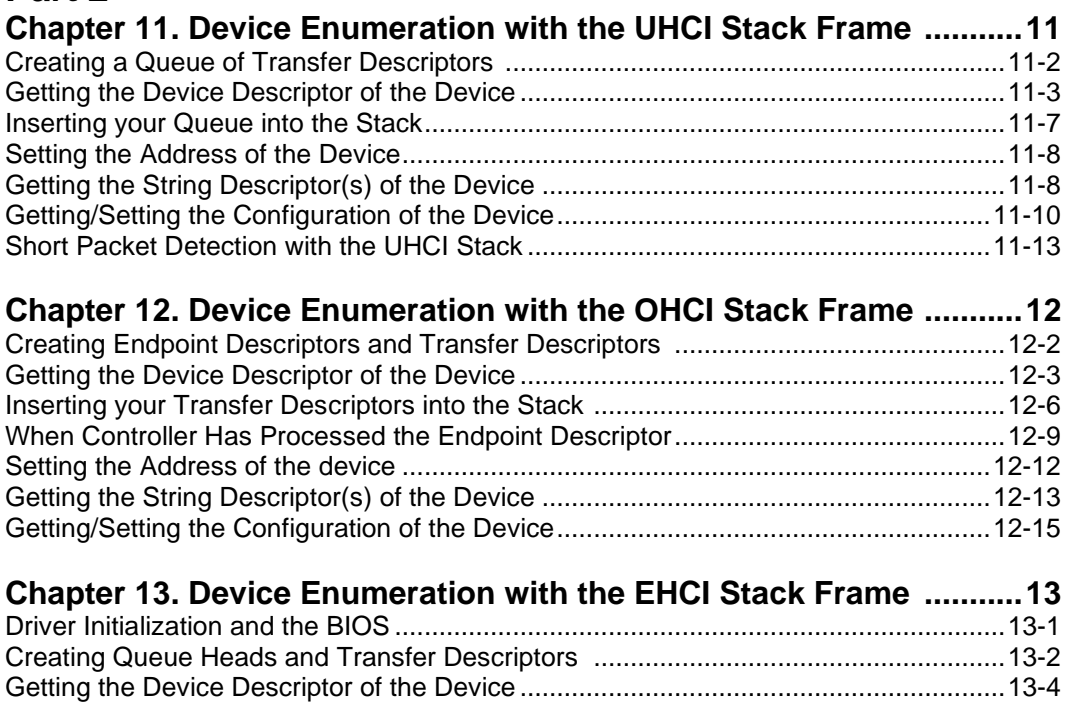

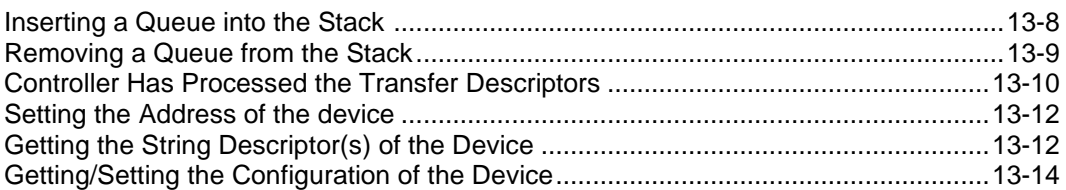

# 

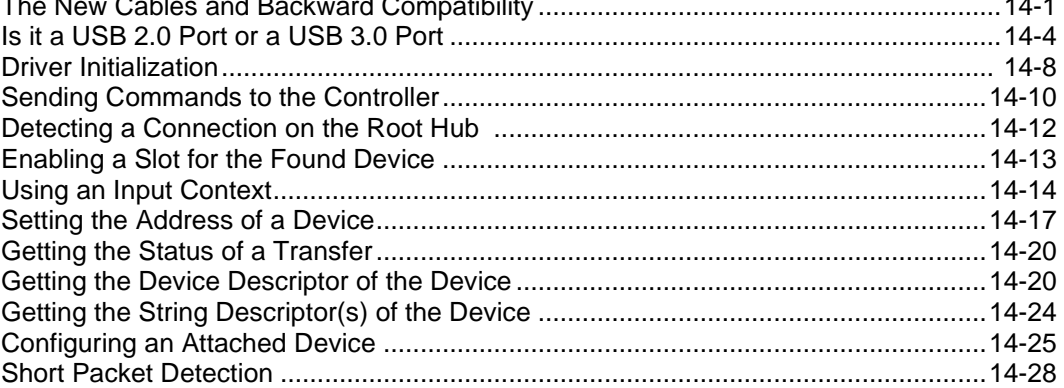

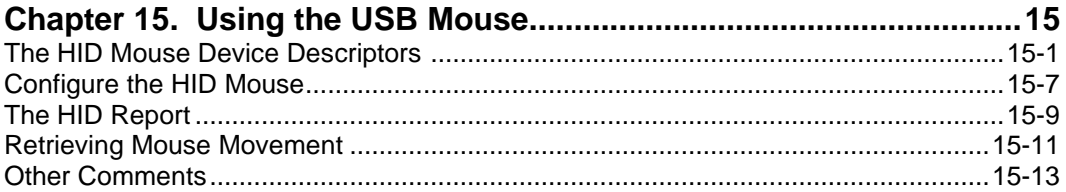

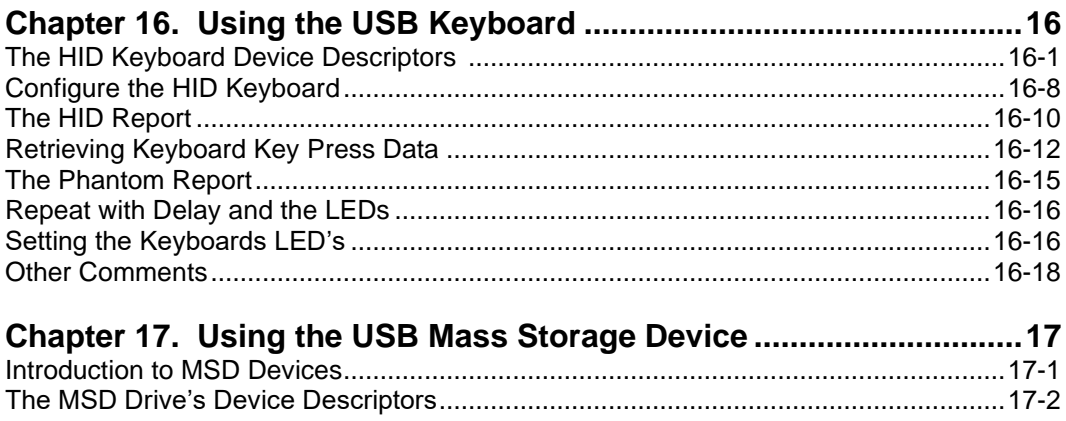

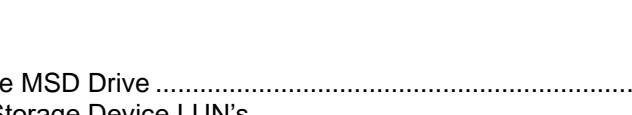

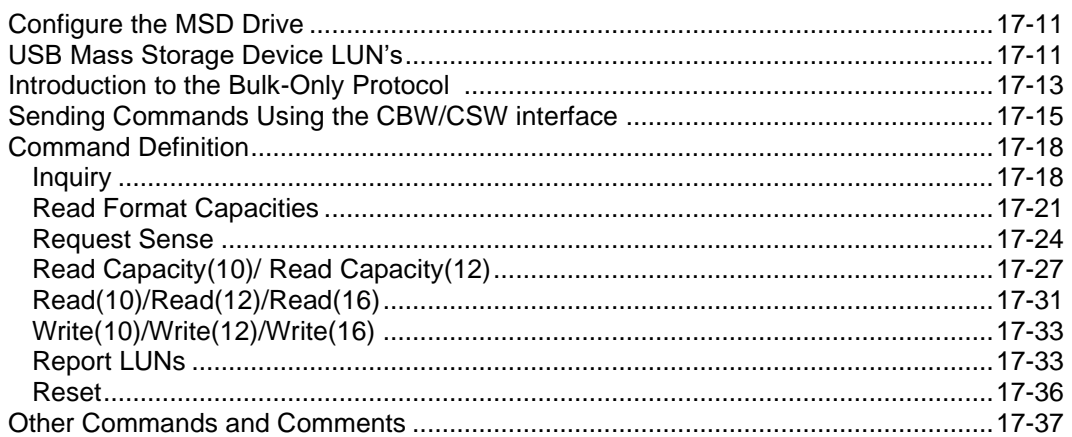

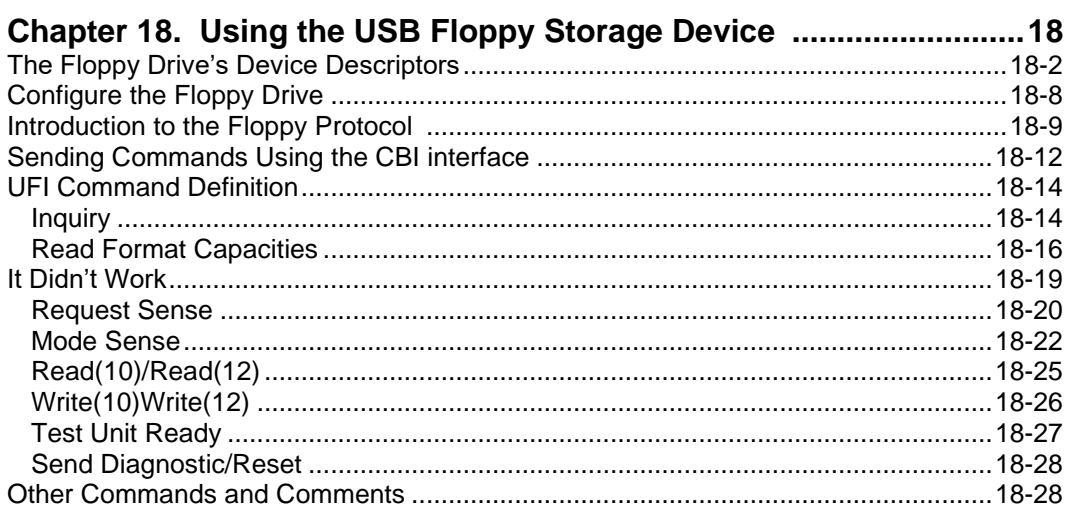

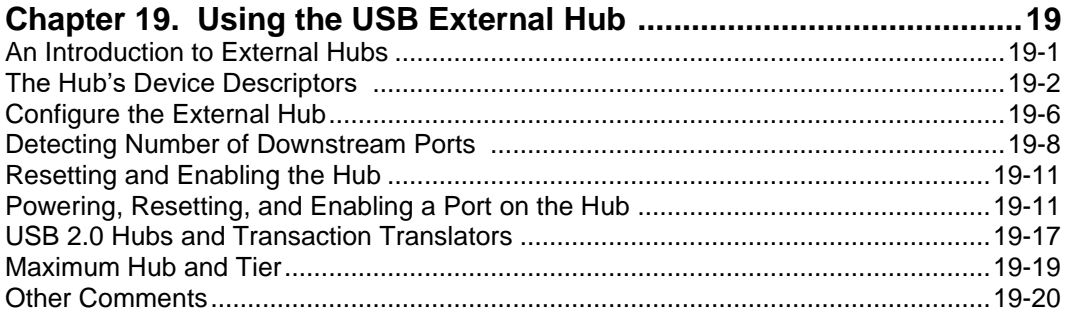

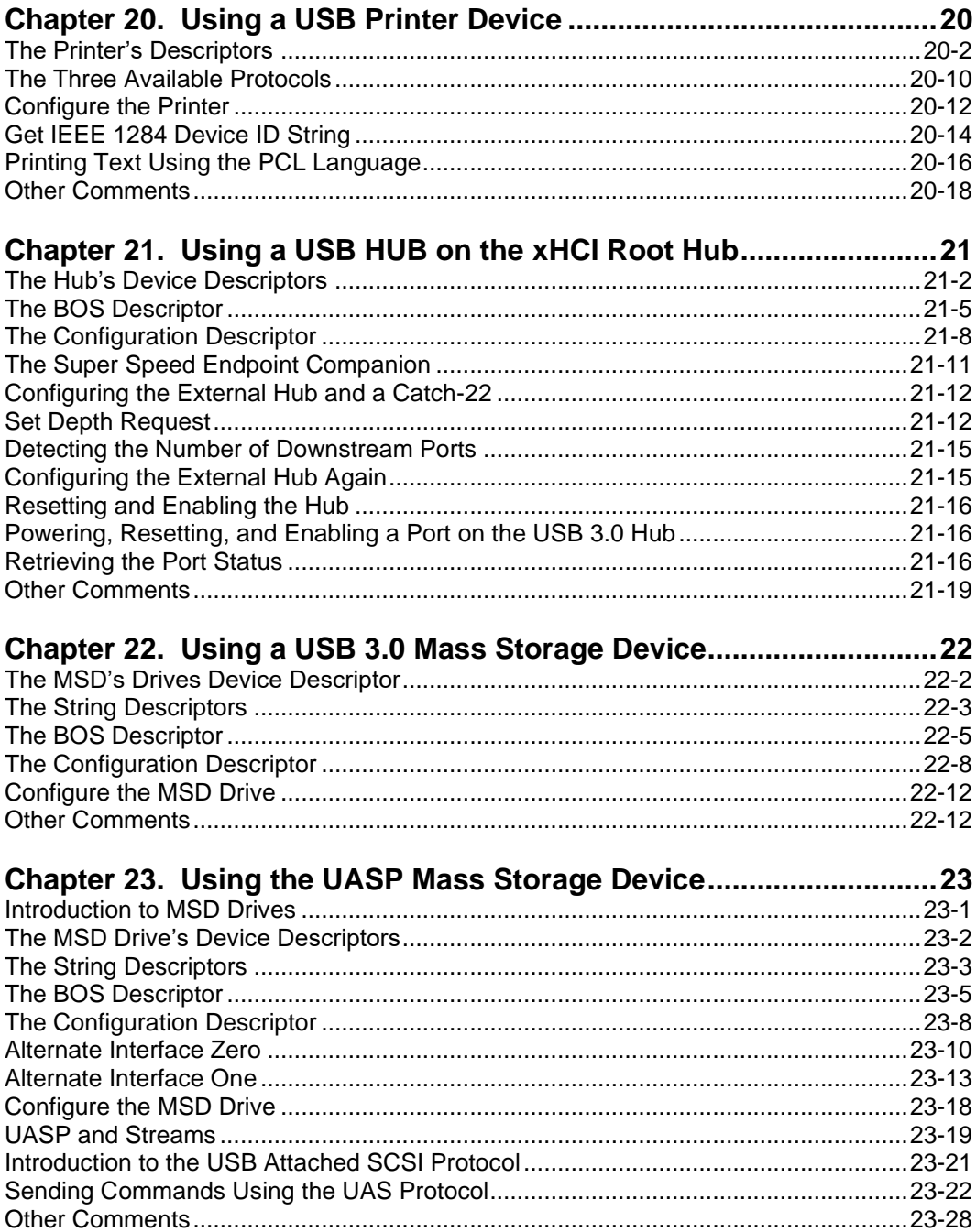

#### Part 4

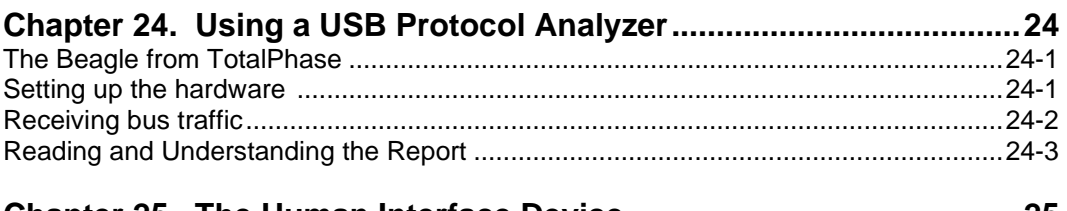

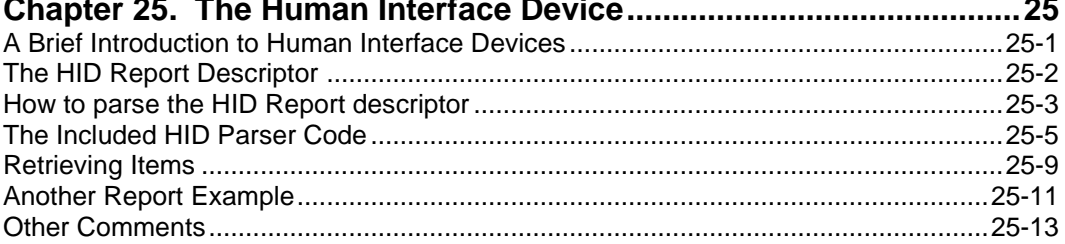

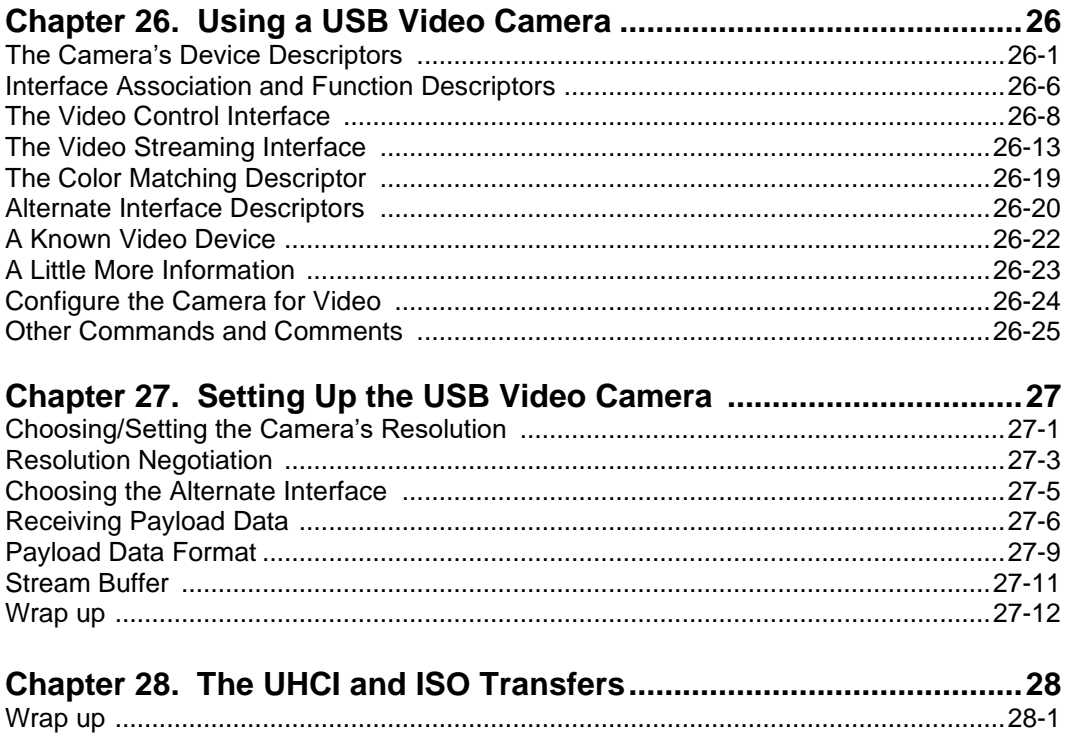

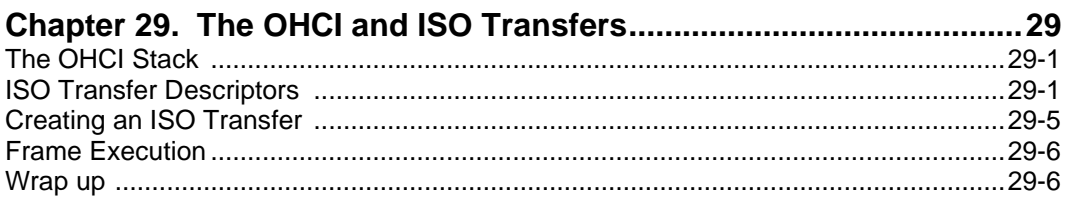

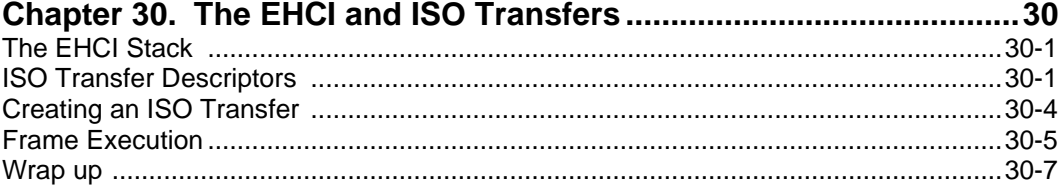

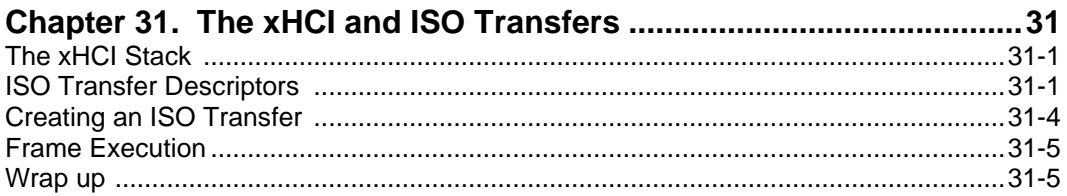

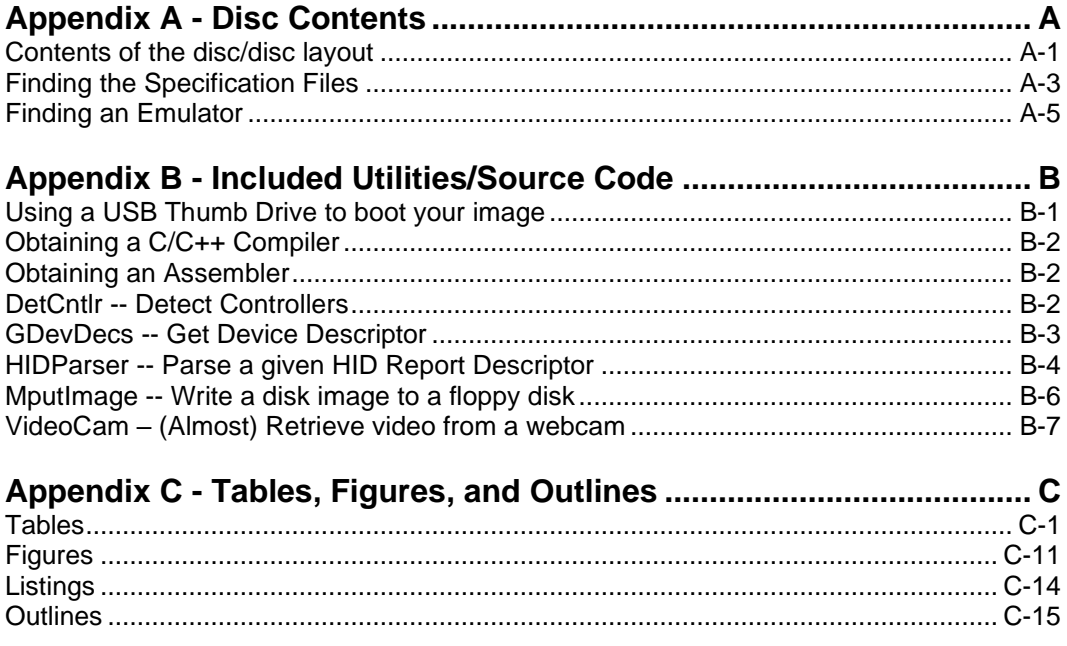

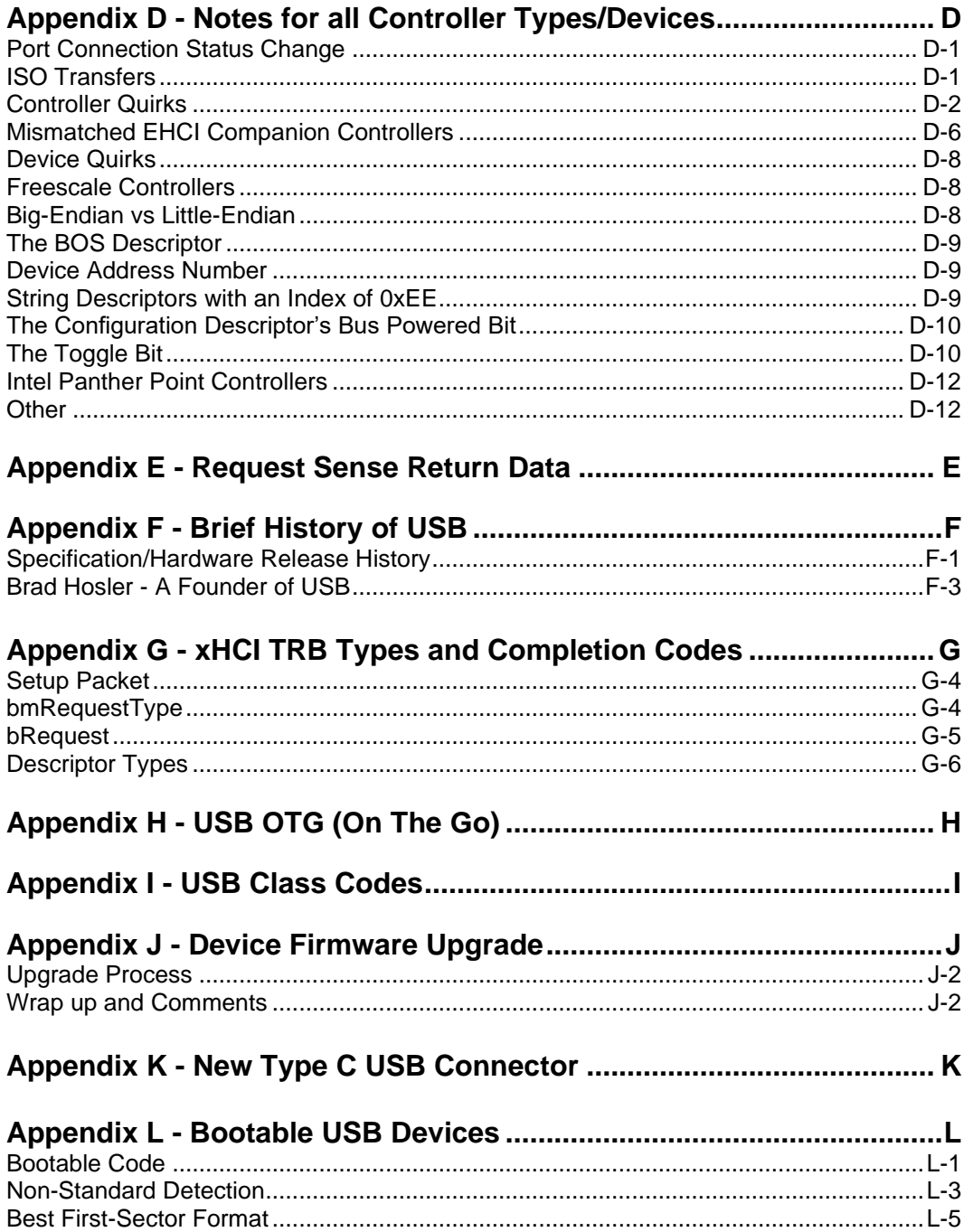

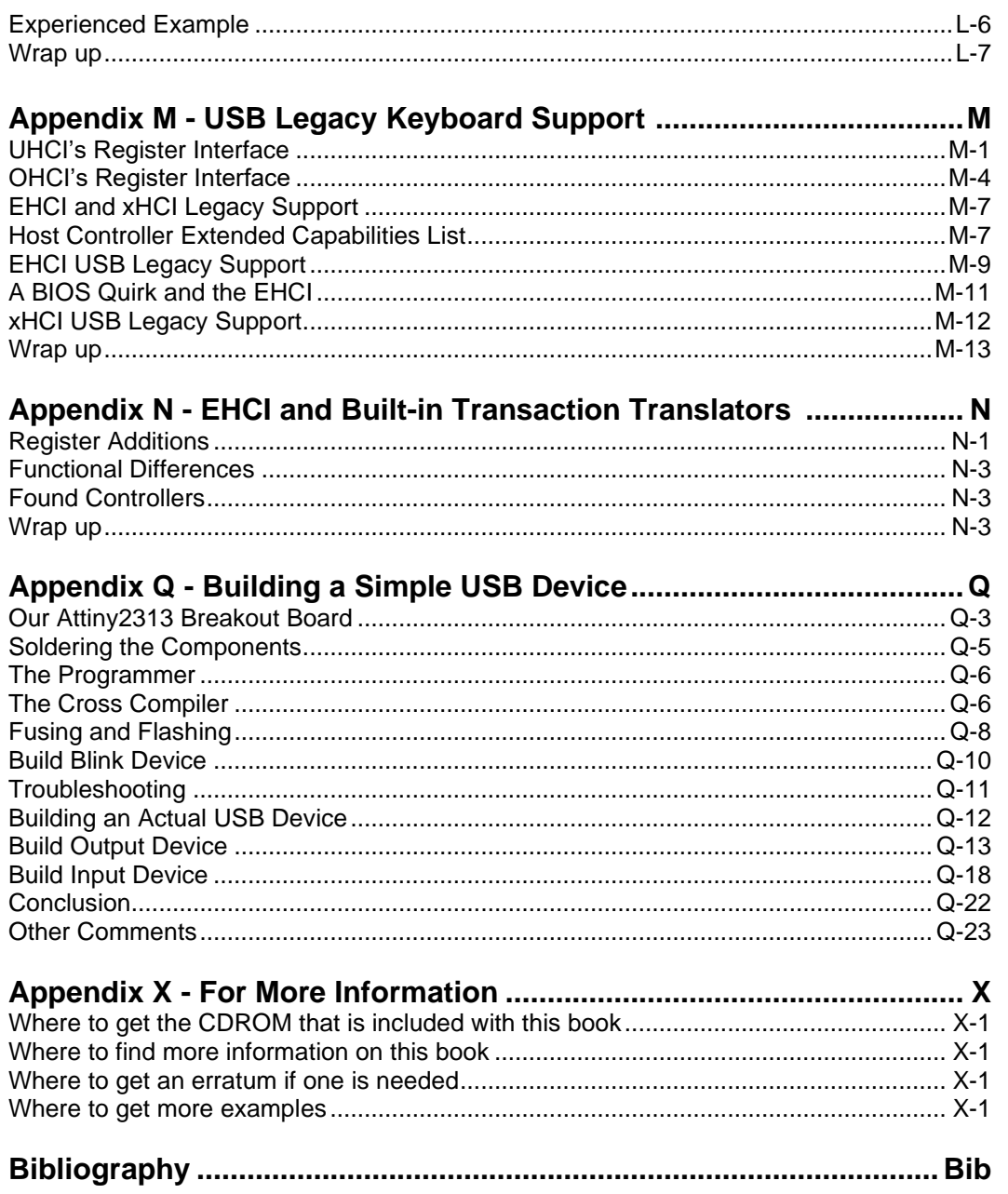